## SAP ABAP table POBJS ATTA\_SRCH\_SEL\_OPTIONS\_IN {Attachment Search Criteria using Select Options - Importing}

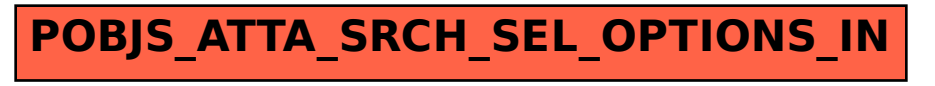